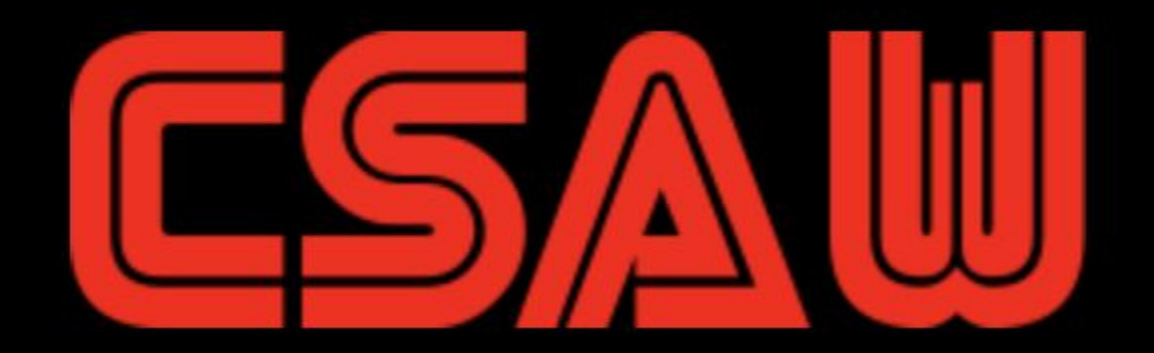

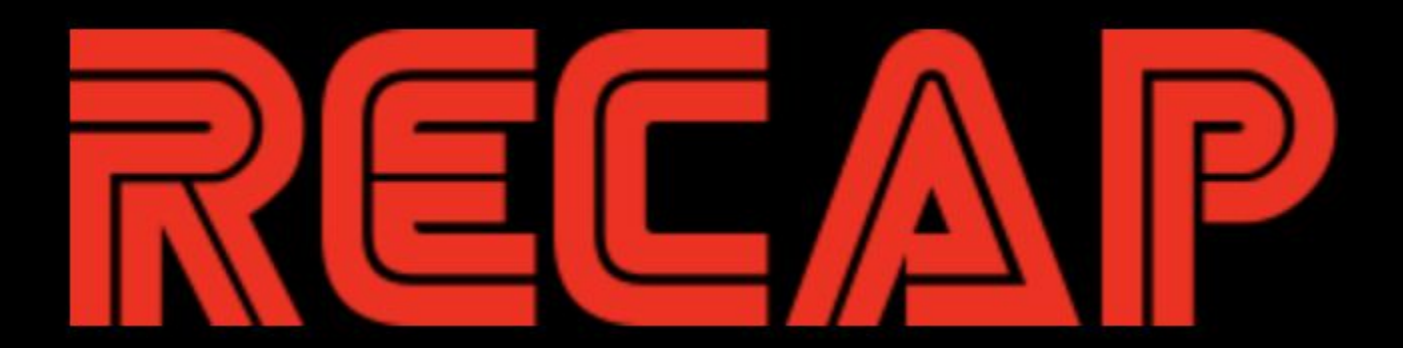

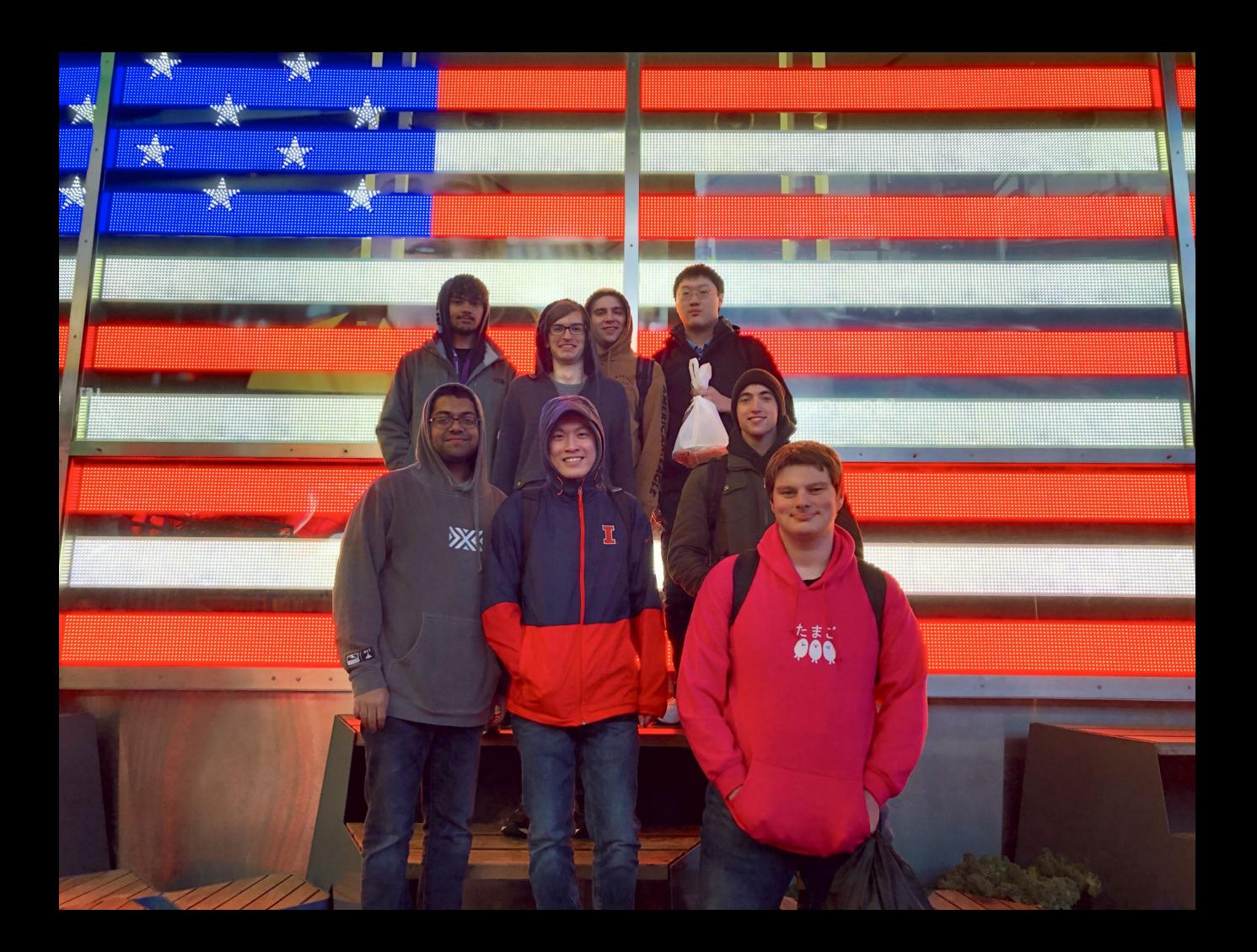

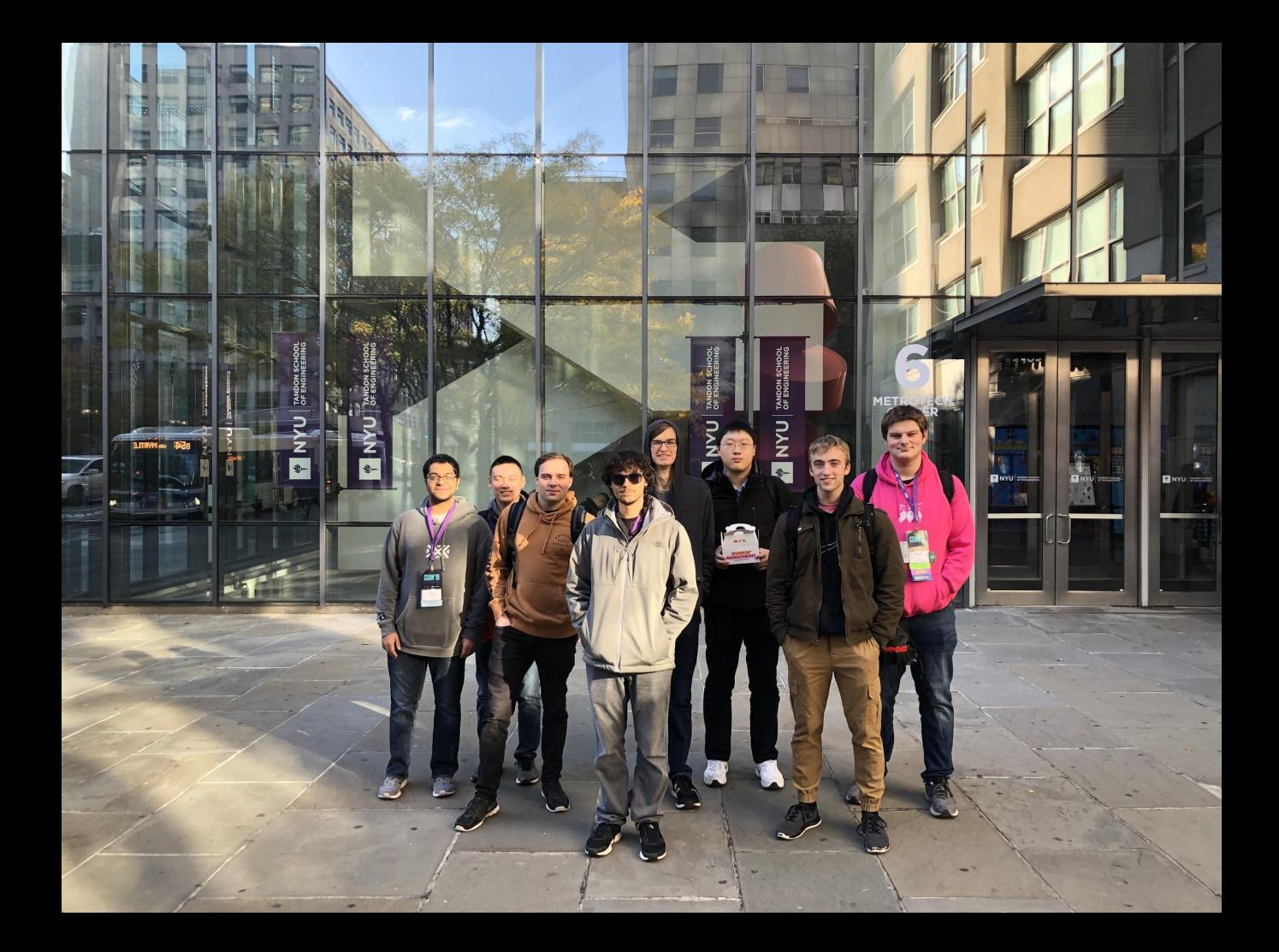

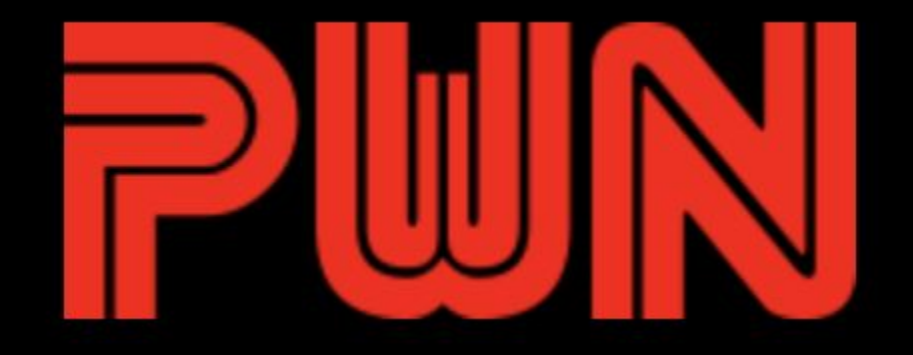

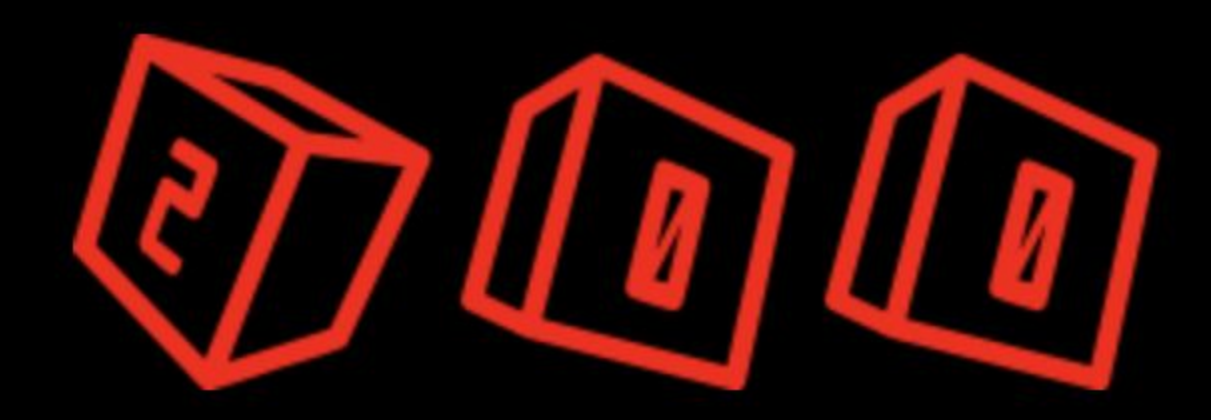

#### joseph@ubuntu:~/Desktop/csaw19\$ ./arevenge

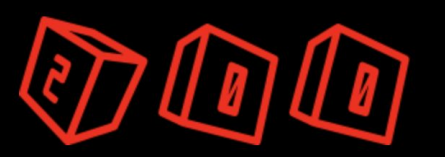

#### joseph@ubuntu:~/Desktop/csaw19\$ ./arevenge X ok, byebye! joseph@ubuntu:~/Desktop/csaw19\$

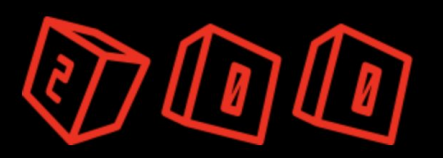

# joseph@ubuntu:~/Desktop/csaw19S ./arevenge  $\mathbf{1}$ 0 You found a secret!

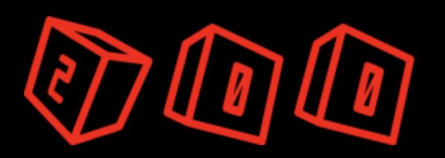

```
int go() fuint8_t secret[] = {0xde, 0xad, 0xbe, 0xef, 0xca, 0xfe, 0xba, 0xbe};int choice;
 while (true) {
    cin >> choice;
    switch (choice) {
    case 1: // leak
     A(std::begin(secret));
      break;
    case 2: // write
      B(std:begin(secret));break;
    case 5: // exit
   default:
      \text{cut} \ll \text{``ok, byebye!''} \ll \text{end!};return 0;
    ł
\}
```
Checks input against 'secret'

But, we decide how much input to test...

```
template <typename T> void A(T secret) {
  size t size;
  cin \gg size;std:vector\leftarrow\text{uint8} t> data = get(size);
  bool eq = std::equal(data,begin(), data.end(), secret);
  if (eq) {
    cout << "You found a secret!" << endl;
  \} else \{\text{cut} \ll \text{``You didn't find a secret : (" < end!)}ł
}
```
We can write into the 'secret'

But, we decide how much to write...

```
template <typename T> void B(T secret) {
  size t size;
 cin \gg size;
```

```
std:vector\leftarrow\texttt{uint8_t} > data = get(size);
```

```
std::copy(data.begin(), data.end(), secret);
```
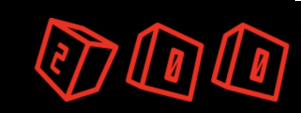

}

"SECRET" (0xdeadbeefcafebabe)

Random "Canary"

Return Address!

Bunch of 0x0A bytes

Another Canary

Address of LIBC

...

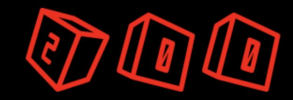

We can make guesses about "Secret," and know if we are right...

"SECRET" (0xdeadbeefcafebabe) Random "Canary" Return Address! Bunch of 0x0A bytes Another Canary Address of LIBC ...

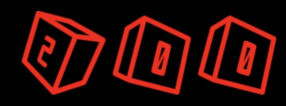

Byte by byte, leak the entire stack to see what's actually going on. "SECRET" (0xdeadbeefcafebabe) Random "Canary" Return Address! Bunch of 0x0A bytes Another Canary Address of LIBC ...

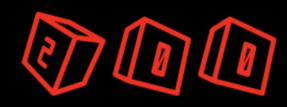

"SECRET" (0xdeadbeefcafebabe)

Random "Canary"

Return Address!

Bunch of 0x0A bytes

Another Canary

Address of LIBC

...

Once we know the canary value, we can overwrite return address with ROP + ret2libc

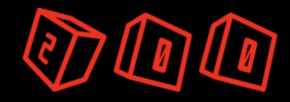